# **ParentCONNECTxp Fact Sheet**

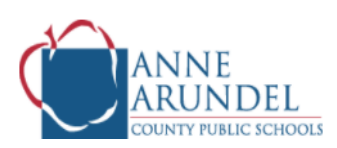

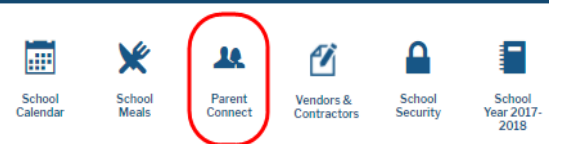

Anne Arundel County Public Schools offers an easy-to-use secure website that allows parents/legal guardians in grades **1 – 12** to engage in their child's academic success. ParentCONNECTxp supplements, not replaces, existing tools that currently support communication between you, your child's teacher(s) and the school. ParentCONNECTxp provides parents with the range of useful information shown below.

ParentCONNECTxp is accessible 24 hours a day, seven days a week, after you have registered and received your password and user ID. ParentCONNECTxp can be accessed from any computer, tablet and/or smartphone with Internet access.

## **Establishing an Account**

Any person who has legal rights to view his/her child's school records is eligible to receive a user account. Generally, parents have one household account however more than one parent can obtain a user account.

## **Parents New to ParentCONNECTxp**

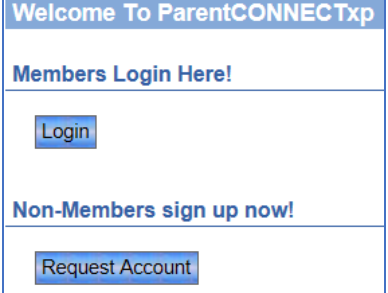

Parents who do not have an account can complete the on-line registration form by clicking on the **Request Account** button.

Your school will verify the information to what is in the student information system. Once the information is verified, you will receive your ParentCONNECTxp user name and password via email.

## **Adding Additional Children to an Active Account**

Your student(s) can be added to your existing PCxp account. Parents can contact their child's school or send an email to [parentconnectxp@aacps.org](mailto:parentconnectxp@aacps.org) with the following information: Child's first and last name, grade and most importantly your ParentCONNECTxp User ID. Enter your child's school name in the email subject line. Your child will be added to your active account and a confirmation email will be sent to the email address on file in the system.

**NOTE**: While you will be able to login immediately, please give the system 24 hours to update before viewing grades and attendance to be available.

## **Accessing ParentCONNECTxp**

Generally, you can expect for new accounts to be active 24 to 48 hours after you have submitted your new registration request. You will receive an email notification with your user name and password. It is recommended that you change your password immediately.

## **Using ParentCONNECTxp**

Parents/guardians can access the *Parent* G*uide to Using ParentCONNECTxp* at **<https://www.aacps.org/Page/1325>**.

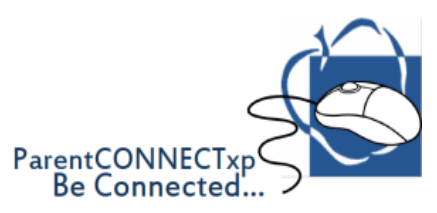